## 15-440 Distributed Systems Recitation 3

Tamim Jabban

## Project 1

- Involves creating a Distributed File System (DFS): FileStack
- Stores data that does not fit on a single machine
- Enables clients to perform operations on files stored on **remote servers** (RMI)

#### **Entities**

- Three main entities in FileStack:
  - Client:
    - Creates, reads, writes files using RMI
  - Naming Server:
    - Runs at a predefined address
    - Maps file names to Storage Servers
    - Therefore, it has metadata
  - Storage Servers:
    - Physically hosts the files in its local file system

#### Architecture

• FileStack will boast a Client-Server architecture:

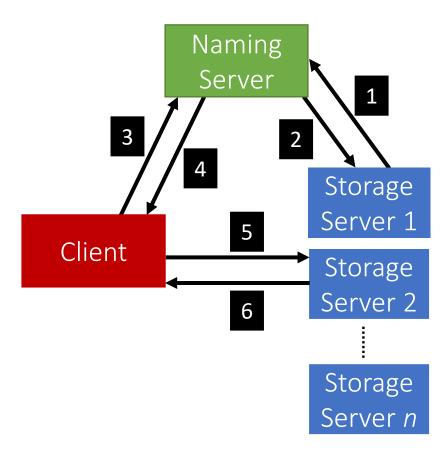

Registration phase

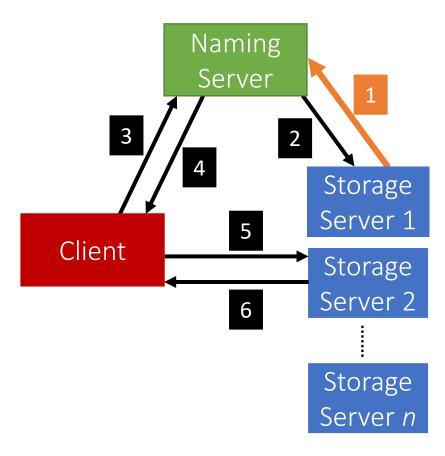

• Post registration, the Naming Server responds with a list of duplicates (if any).

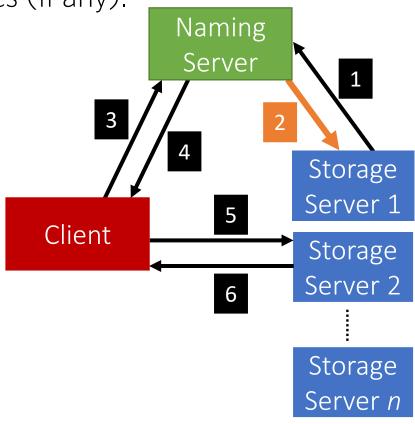

System is now ready, the Client can invoke requests.

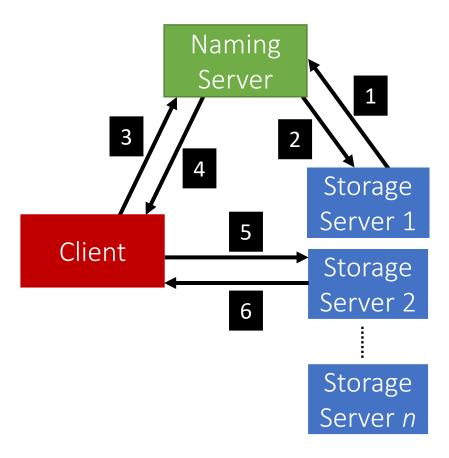

 Client requests a file (to read, write etc...) from the Naming Server.

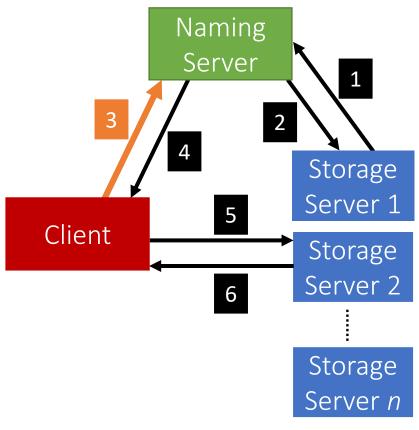

 Depending on the operation, the Naming Server could either perform it, or, respond back to the Client with the Storage Server that hosts the file.

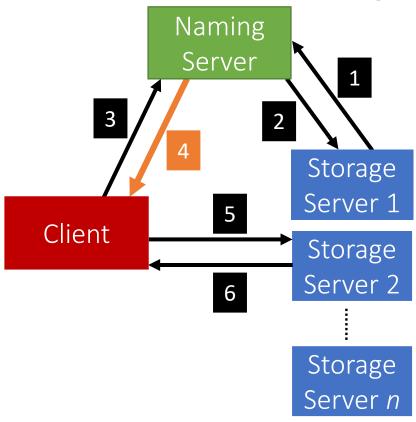

• After the Client receives which Storage Server hosts the file, it contacts that Server to perform the file operation.

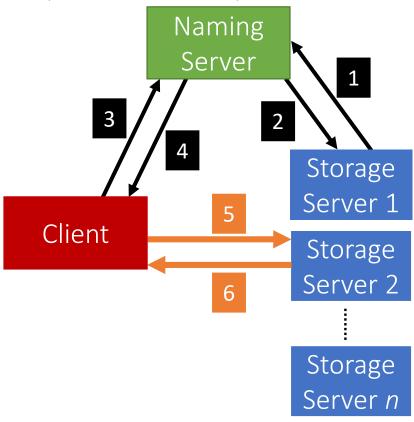

- When a Client invokes a method, it basically invokes a remote method (and hence, Remote Method Invocation)
  - This is because the logic of the method resides on the server
- To perform this remote invocation, we need a library: Java RMI
- RMI allows the following:
  - When the client invokes a request, it is **not a aware of where it resides** (local or remote). It only knows the **method's** name.
  - When a server executes a method, it is oblivious to the fact that the method was initiated by a remote client.

#### **RMI**

- The RMI library is based on two important objects:
  - Stubs:
    - When a client needs to **perform an operation**, it invokes the method via an object called the "**stub**"
      - If the operation is **local**, it just calls the *helper function* that implements this operation's logic
      - If the operation is **remote**:
        - Sends (marshals) the method name and arguments to the appropriate server (or skeleton),
        - Receives the results (and unmarshals),
        - Reports them back to the client.

#### RMI

- The RMI library is based on two important objects:
  - Skeletons:
    - These are counterparts of stubs and reside reversely at the servers
      - Therefore, each **stub** communicates with a corresponding **skeleton**
      - It's responsible for:
        - Listening to multiple clients
        - Unmarshalling requests
        - Processing the requests
        - Marshalling & sending results to the corresponding stub

#### Interfaces

- Servers declare all their methods in interfaces
- Such interfaces contain a subset of the methods the server can perform

### Naming Server Interfaces

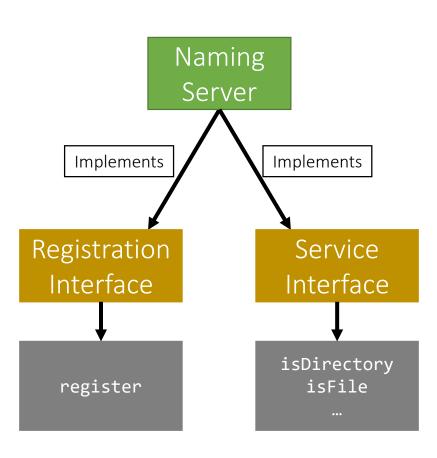

### Storage Server Interfaces

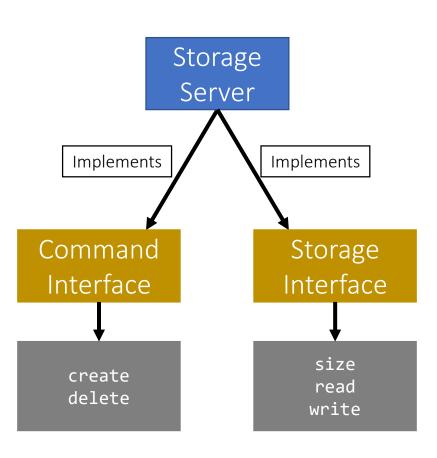

### Creating Stubs & Skeletons

- For a client to create a Stub, it needs:
  - An interface of the corresponding Skeleton
  - Network address of the corresponding Skeleton
  - Skeleton itself
- For a server to create a Skeleton, it needs:
  - An interface
  - A class that implements the logic of the methods defined in the given interface
  - Network address of the server

# Naming Server Skeletons & Stubs

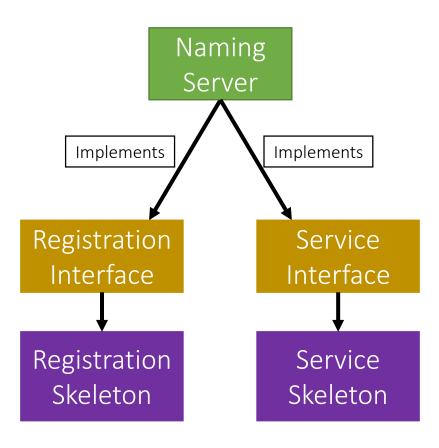

# Storage Server Skeletons & Stubs

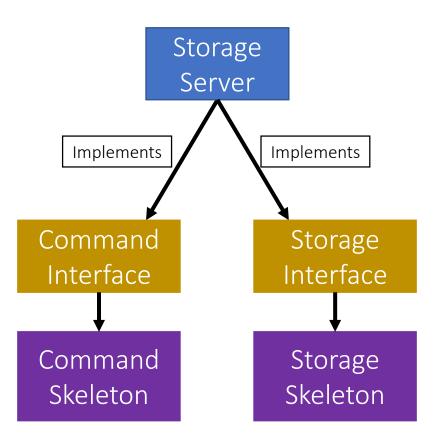

# Storage Server Skeletons & Stubs

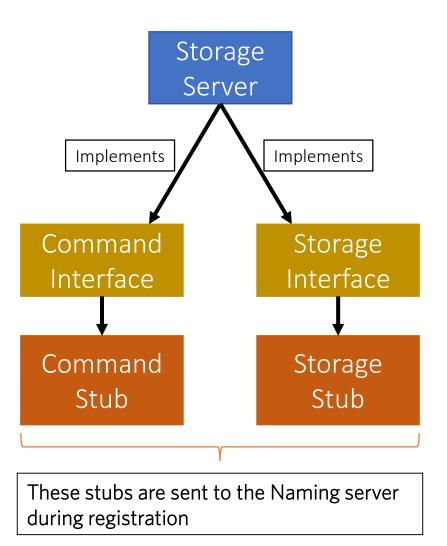

# Simple Stub-Skeleton Communication

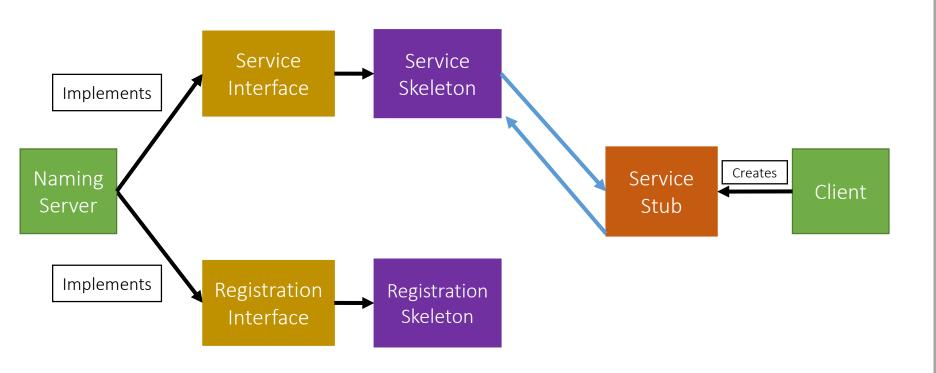

## Full Example: Client Read

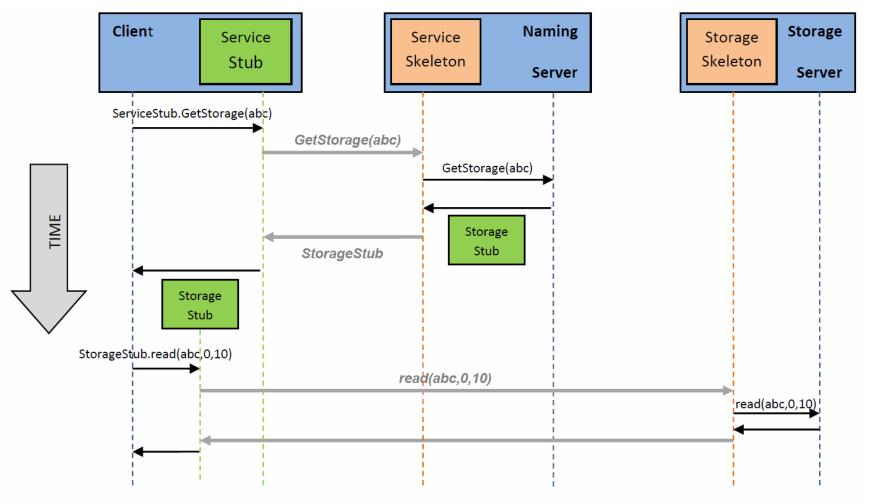

Figure 2: An example of a Client performing a read operation on file 'abc'.

## Creating a Stub

- In Java, a stub is implemented as a dynamic proxy
- A proxy has an associated invocation handler
- Example: getStorage in Figure 2:
  - When **getStorage** is invoked on the Service Stub, the **proxy** encodes the method name (getStorage) and the argument(s) (file *abc*)
  - The proxy sends the encoded data to the invocation handler
  - The invocation handler determines if it is a local or remote procedure, and acts accordingly (as how it was shown earlier)